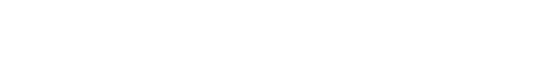

 $\overline{1}$ ,  $\overline{1}$ ,  $\overline{1}$ 

 $\pm$ 

1.<br>
2.<br>
3.<br>  $\cdot$ 

 $\odot$ 

 $\mathcal{L}_{\text{max}}$  ,  $\mathcal{L}_{\text{max}}$ 

 $\odot$